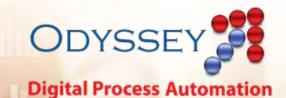

## Odyssey Use Case SAP App Deployments

Pantheon's Odyssey Digital Automation Platform tackles the problems of integration, scheduling, routing, approvals, reporting and auditing. Odyssey brings together your existing applications, operating systems, databases in new and exciting ways, and it makes complex interactions faster and more consistent.

This document contains a real-world Use Case of how our customers have used Odyssey to extend their capabilities, bring speed and precision to their work, and allow employees to get more done in less time.

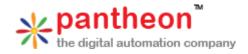

www.pantheon-inc.com

## SAP App Deployments

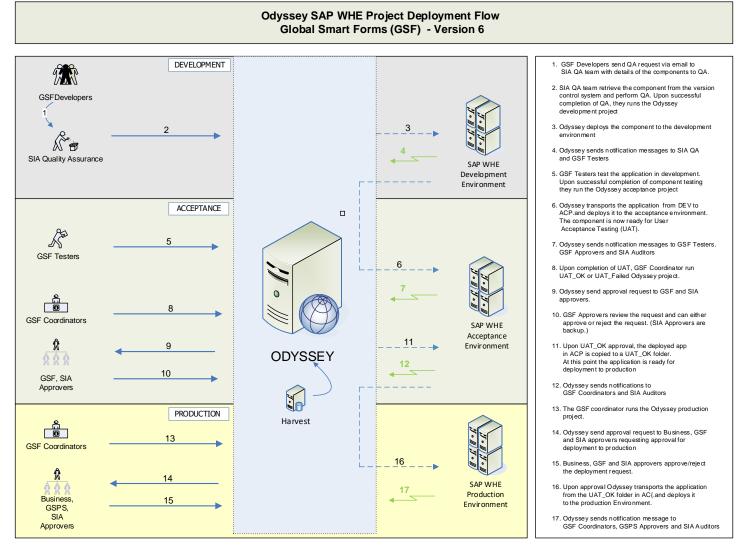

The development and testing of application takes place outside the workflow. The project workflow automates the routine and makes sure that every step is followed correctly with minimum time spent by the Developers, Testers, and so forth. Odyssey guides code check-in, package builds, code promotions, transport and local build, and so forth through three different environments. The process does not allow untested and unapproved code to reach the next environment.

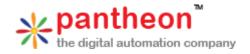